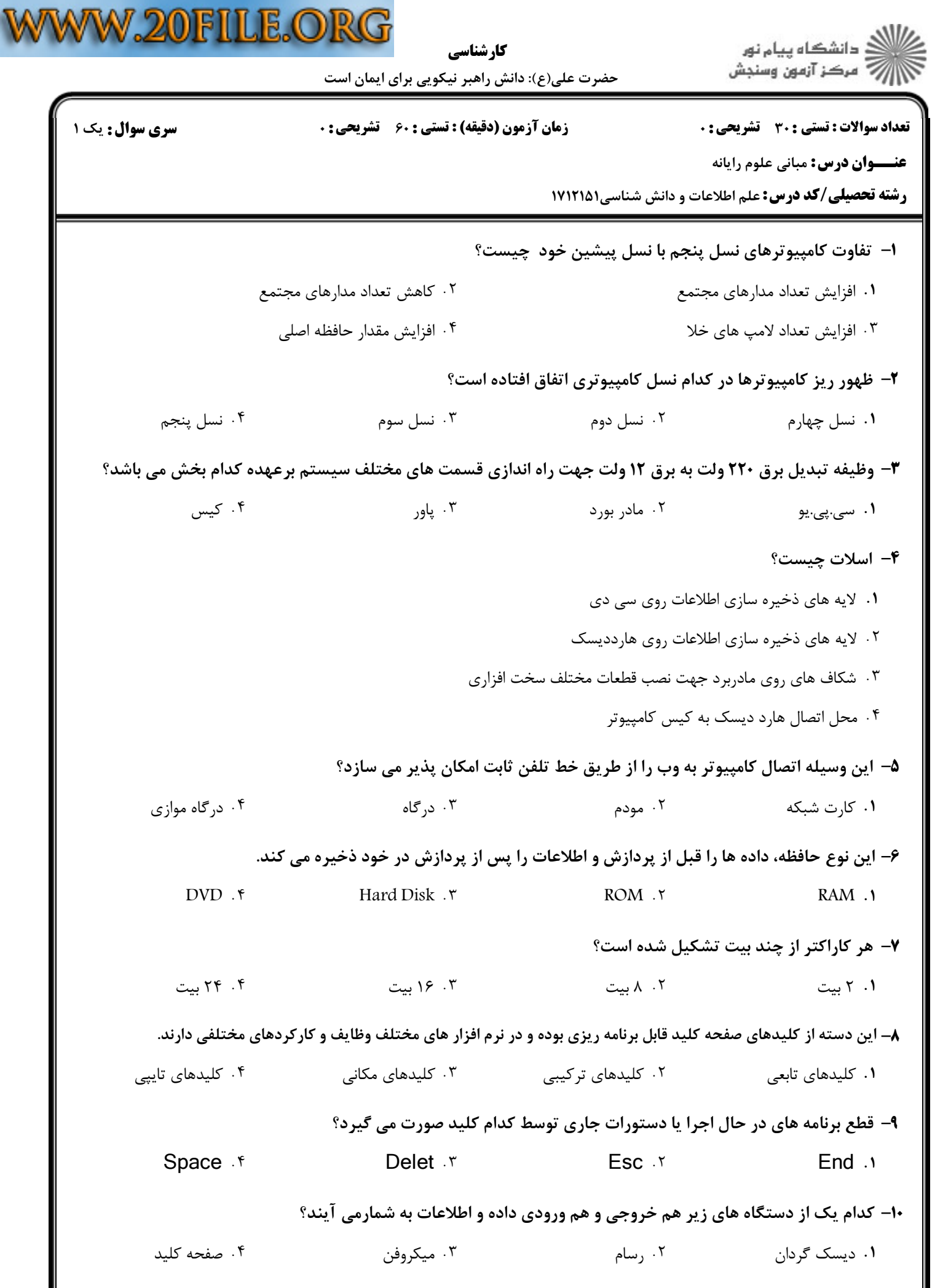

V

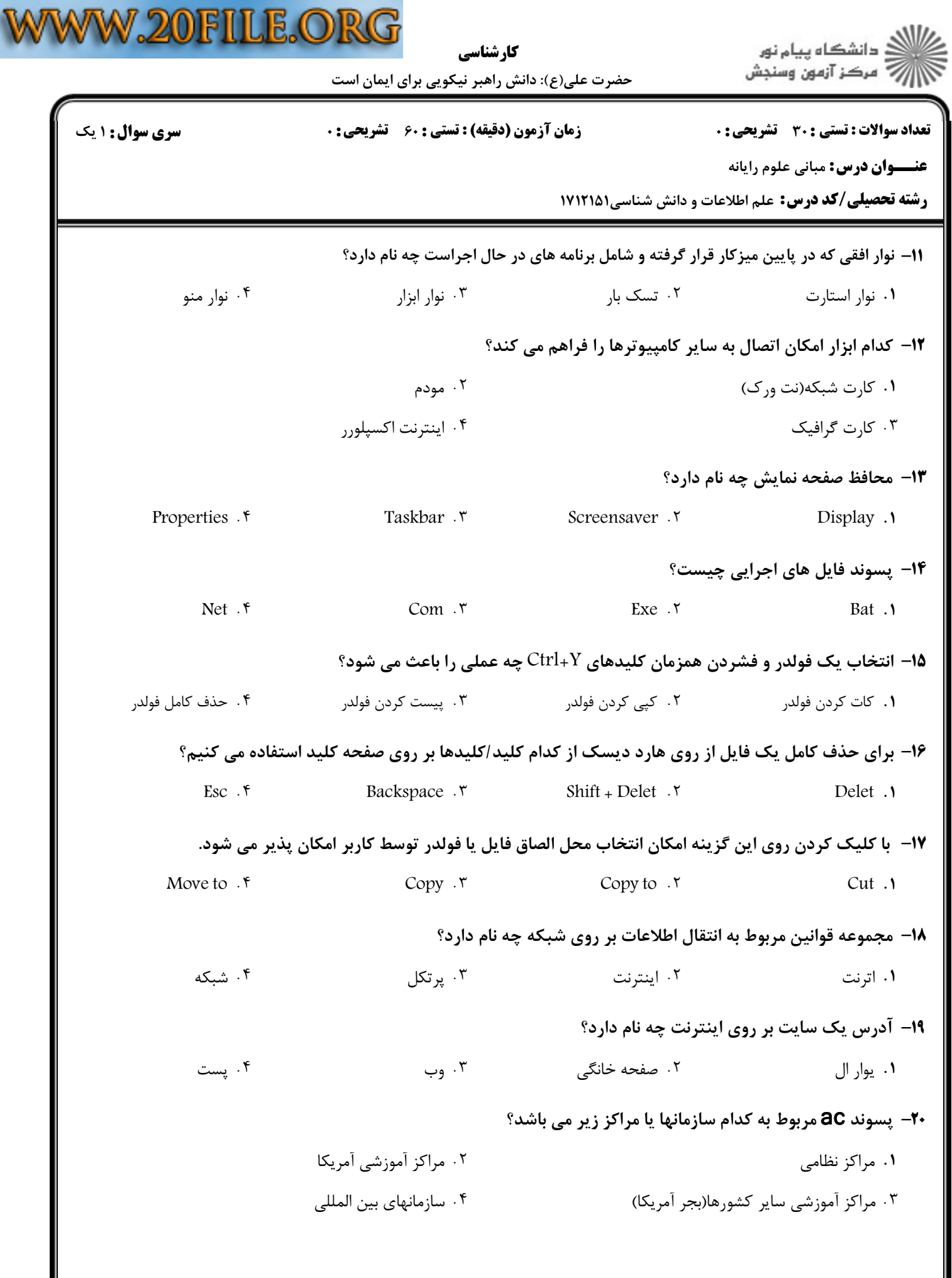

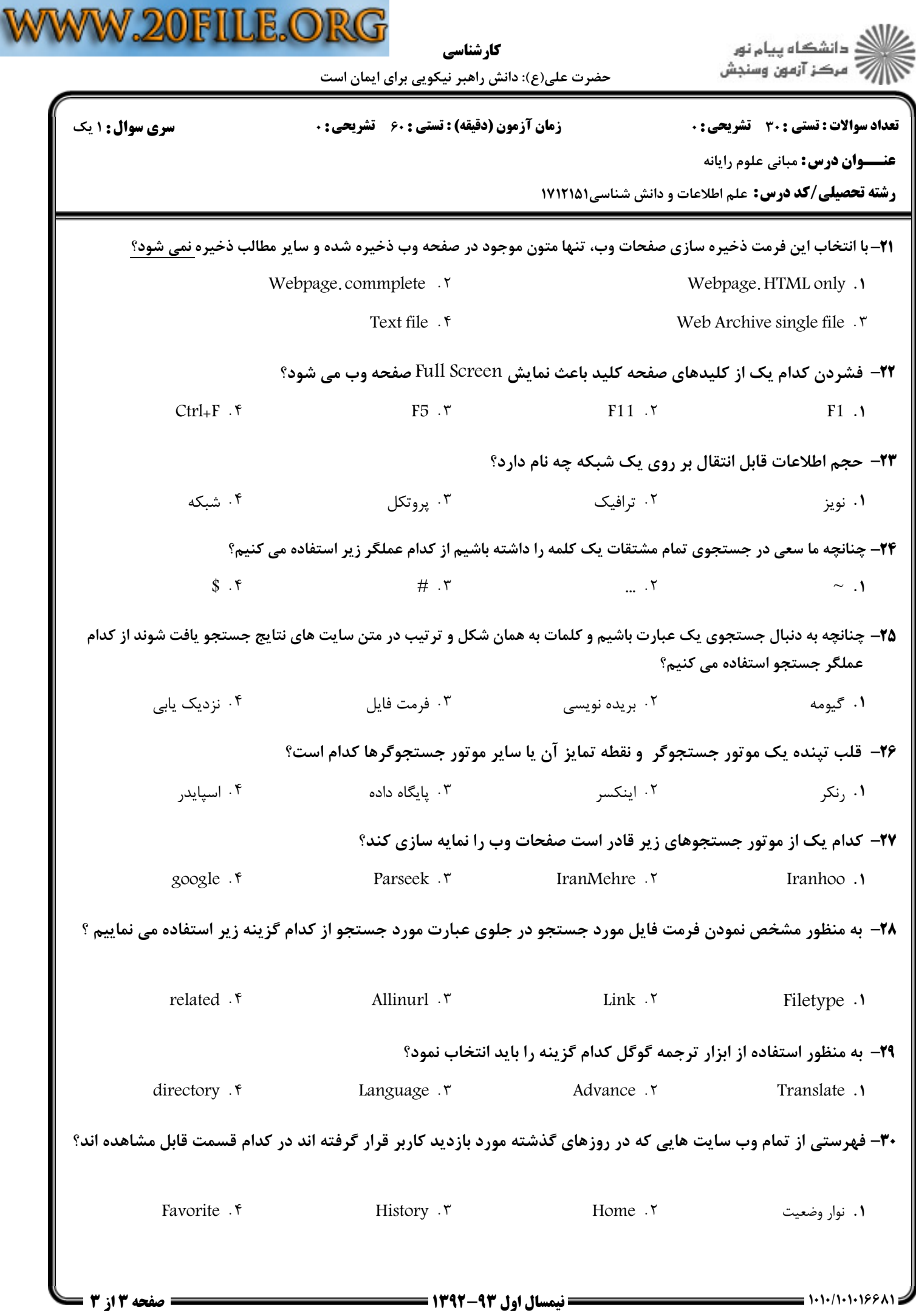